**mgr Piotr Kopeć - wymagania edukacyjne i sposoby oceniania z informatyki w kl. IV b w roku szkolnym 2023/2024**

## **I. Ocenianie osiągnięć ucznia i jego postępów w nauce jest dokonywane systematycznie w różnych formach:**

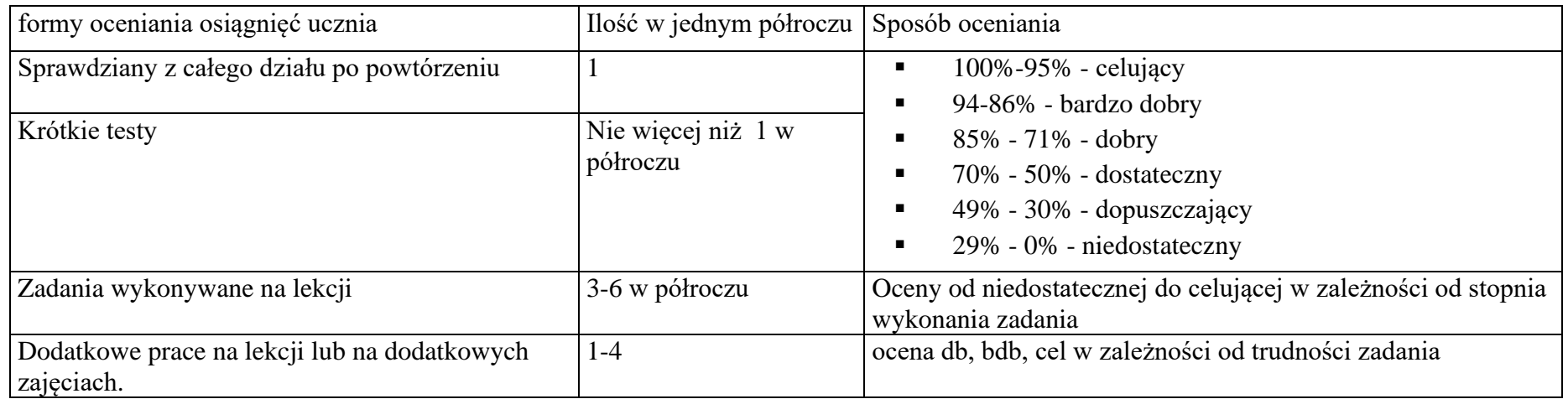

#### **II. ZASADY OCENIANIA zawarte są w Statucie**

- 1. Uczeń ma prawo do poprawy niesatysfakcjonującej oceny ze sprawdzianu lub odpowiedzi na kolejnych zajęciach nie później niż dwa tygodnie po otrzymaniu oceny.
- 2. Symbolem np oznacza się nieprzygotowanie ucznia do lekcji (zgłoszone nieprzygotowanie od odpowiedzi), a w ciągu każdego półrocza uczeń może zgłosić raz nieprzygotowanie do odpowiedzi na początku lekcji bez podawania przyczyn; w innych sytuacjach tylko dłuższa nieobecność w dniach poprzedzających lekcję może być powodem zwolnienia ucznia z odpowiedzi.
- 3. Uczeń, który nie pisał sprawdzianu może go pisać na kolejnych zajęciach.
- 4. Oceny bieżące w klasach IV-VIII ustala się według następującej skali:

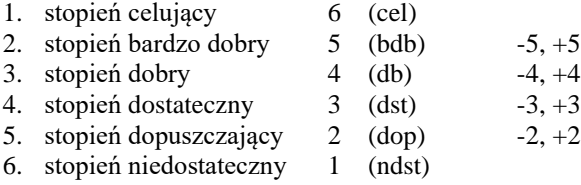

- 5. Dopuszcza się stosowanie samodzielnego znaku bz jako braku zadań domowych lub nie wykonywania zadań na lekcji, co nie wpływa na ocenę z przedmiotu, ale stanowi podstawę wpisania uwag z niewłaściwego zachowania na lekcji i nie wywiązywania się z obowiązków szkolnych.
- 6. Rodzice otrzymują informacje o ocenach bieżących w dzienniku elektronicznym, a także mogą otrzymać od wychowawcy na piśmie wykaz ocen bieżących na zebraniach ogólnoszkolnych.
- 7. Rodzice lub opiekunowie prawni mają wgląd do prac pisemnych, które są przechowywane w szkole do końca roku szkolnego. Mogą także robić zdjęcia lub otrzymać ksero pracy ucznia. Natomiast prace nie są wydawane uczniom i rodzicom poza budynek szkoły.

#### **III. TRYB USTALENIA OCENY ŚRÓDROCZNEJ i ROCZNEJ.**

Ocena roczna, śródroczna nie jest średnią ocen bieżących. Ocena śródroczna i roczna jest wystawiana na podstawie ocen bieżących. Przed ustaleniem oceny rocznej rodzice i uczeń informowani są o przewidywanej ocenie rocznej zgodnie ze Statutem Szkoły.

Otrzymanie wyższych niż przewidywane rocznych ocen klasyfikacyjnych z zajęć edukacyjnych jest możliwe dla ucznia, który:

1) wyrazi taką chęć w formie pisemnej lub elektronicznej poprzez moduł wiadomości dziennika elektronicznego w ciągu dwóch dni od otrzymania informacji o ocenie przewidywanej;

2) przystąpił do wszystkich form sprawdzianów przewidywanych przez nauczyciela i z co najmniej połowy sprawdzianów w ciągu roku otrzymał ocenę taką, o jaką się ubiega;

3) skorzystał z oferowanych przez nauczyciela form pomocy;

4) po wystąpieniu z wnioskiem o podwyższenie przewidywanej oceny przystąpił do dodatkowej końcowej formy sprawdzenia poziomu opanowanych wiadomości i umiejętności zaproponowanej przez nauczyciela i otrzymał z niej ocenę co najmniej taką, o jaką się ubiega.

Jeśli uczeń nie spełnia warunków to nauczyciel uzasadnia odmowną odpowiedź dla ucznia. A jeśli uczeń spełnił warunek określony w Statucie to nauczyciel przygotowuje test sprawdzający pisemny z treści nauczania w danej klasie (jeśli ocena za I półrocze była wyższa, to test obejmuje materiał nauczania z II półrocza) i przeprowadza test przynajmniej 1 dzień przed zebraniem klasyfikacyjnym. Następnie nauczyciel ocenia test oraz informuje ucznia, rodzica i wychowawcę o wyniku testu przynajmniej dzień przed zebraniem klasyfikacyjnym.

## **IV. Wymagania edukacyjne niezbędne do uzyskania poszczególnych śródrocznych i rocznych ocen klasyfikacyjnych.**

**Wymagania edukacyjne z informatyki w kl. IV b na podstawie opracowania Grażyny Koba z wykorzystaniem programu nauczania i podręcznika "Teraz bajty. Informatyka" wydawnictwa Migra**

## **1. Komputer i programy komputerowe**

#### **Osiągnięcia wychowawcze**

- przestrzega zasad bezpiecznej pracy przy komputerze,
- jest odpowiedzialny za ogólny porządek na stanowisku komputerowym,
- stosuje zasady zdrowej pracy przy komputerze, w tym planuje przerwy w pracy i rekreację na świeżym powietrzu,
- przestrzega zasad korzystania z licencjonowanego oprogramowania,
- potrafi uszanować pracę innych, m.in. nie usuwa plików i nie kopiuje ich bez zgody autora lub nauczyciela,
- potrafi z zaangażowaniem argumentować zagrożenia wynikające z korzystania z niewłaściwych gier komputerowych, m.in. nie korzysta z gier zawierających elementy przemocy i okrucieństwa oraz nie nakłania kolegów do korzystania z takich gier.

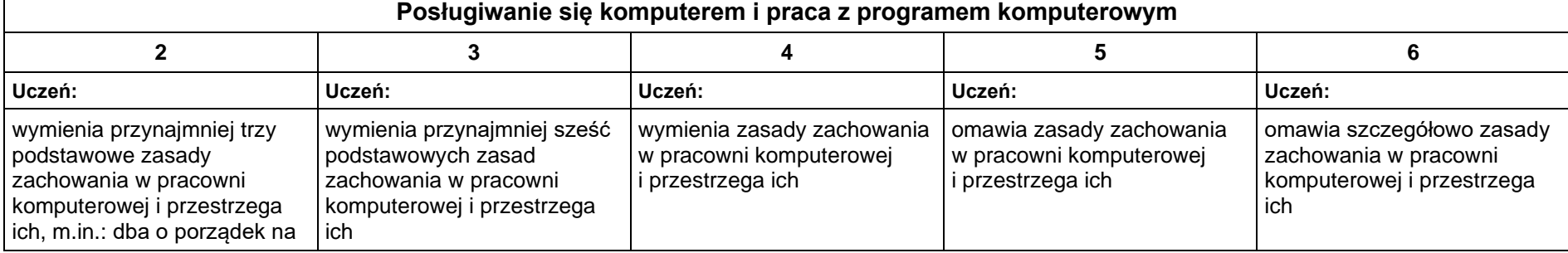

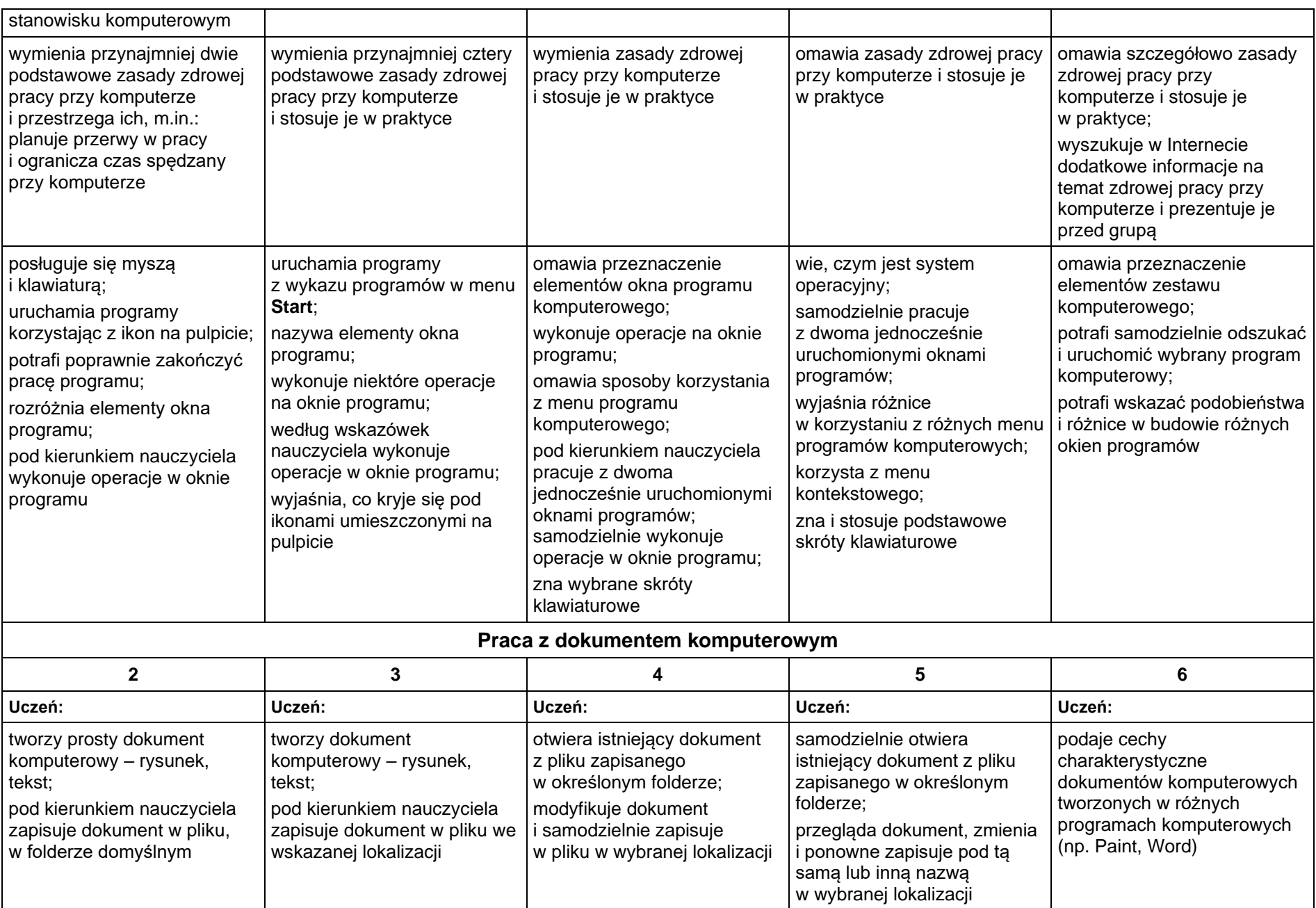

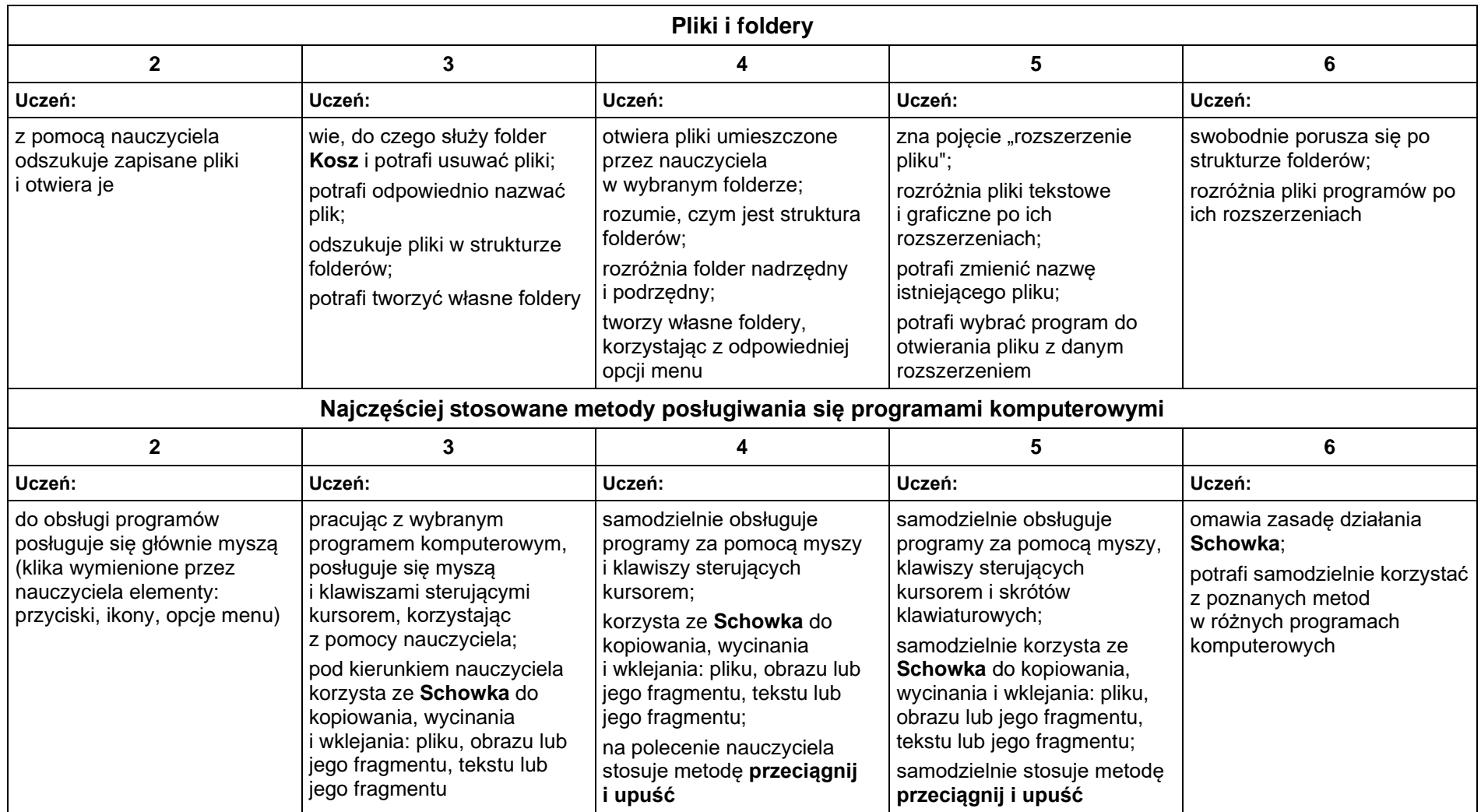

# **2. Tworzenie rysunków**

## **Szczegółowe osiągnięcia wychowawcze**

- słucha poleceń nauczyciela i systematyczne wykonuje ćwiczenia,
- stara się samodzielnie odkrywać możliwości programów komputerowych,
- rozwija indywidualne zdolności twórcze i wrażliwość estetyczną,
- potrafi stosować komputer do podniesienia efektywności uczenia się,
- potrafi odkrywać nowe obszary zastosowań komputera,
- potrafi współpracować w grupie,
- jest odpowiedzialny za powierzone zadania i zdyscyplinowany na lekcji.

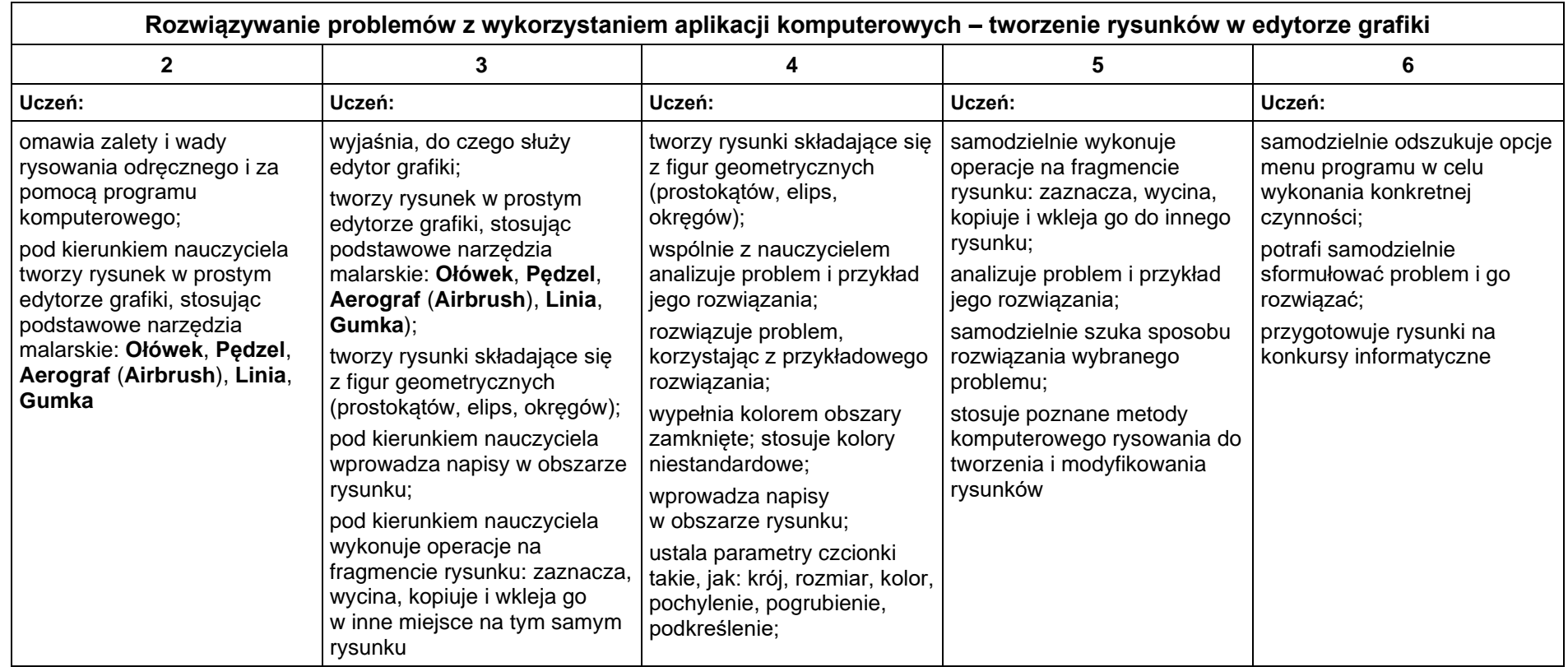

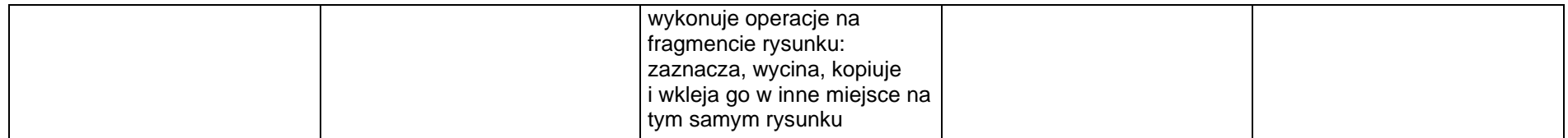

# **3. Programowanie**

## **Szczegółowe osiągnięcia wychowawcze**

- potrafi rozwiązywać proste zadania problemowe, wymagające logicznego myślenia,
- potrafi wynieść korzyści ze stosowania właściwego oprogramowania (tu programu edukacyjnego) dla własnego rozwoju.

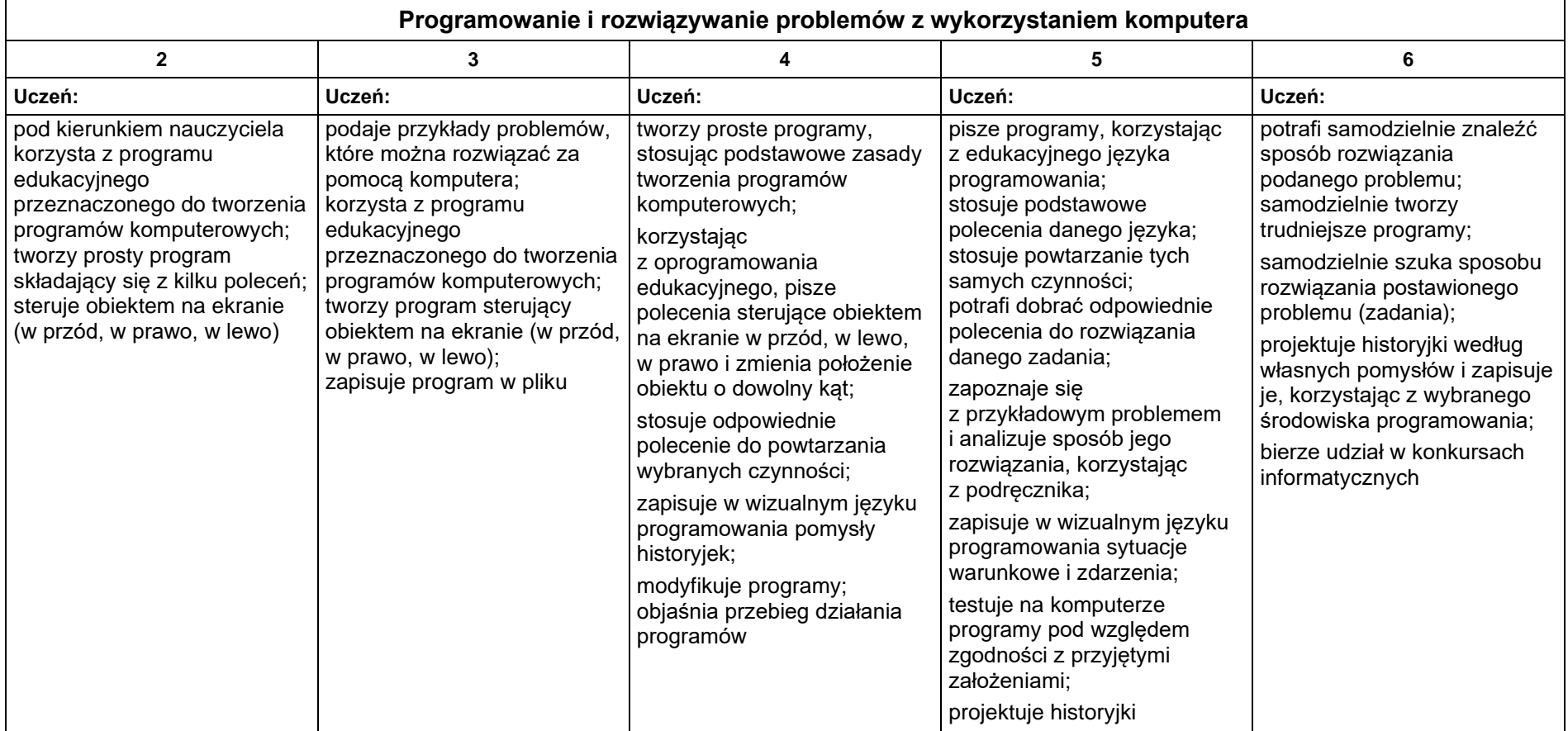

# **4. Tworzenie dokumentów tekstowych**

#### **Szczegółowe osiągnięcia wychowawcze**

- słucha poleceń nauczyciela i systematyczne wykonuje ćwiczenia,
- stara się samodzielnie odkrywać możliwości programów komputerowych,
- potrafi stosować komputer do podniesienia efektywności uczenia się,
- potrafi odkrywać nowe obszary zastosowań komputera,
- potrafi współpracować w grupie,
- jest odpowiedzialny za powierzone zadania i zdyscyplinowany na lekcji.

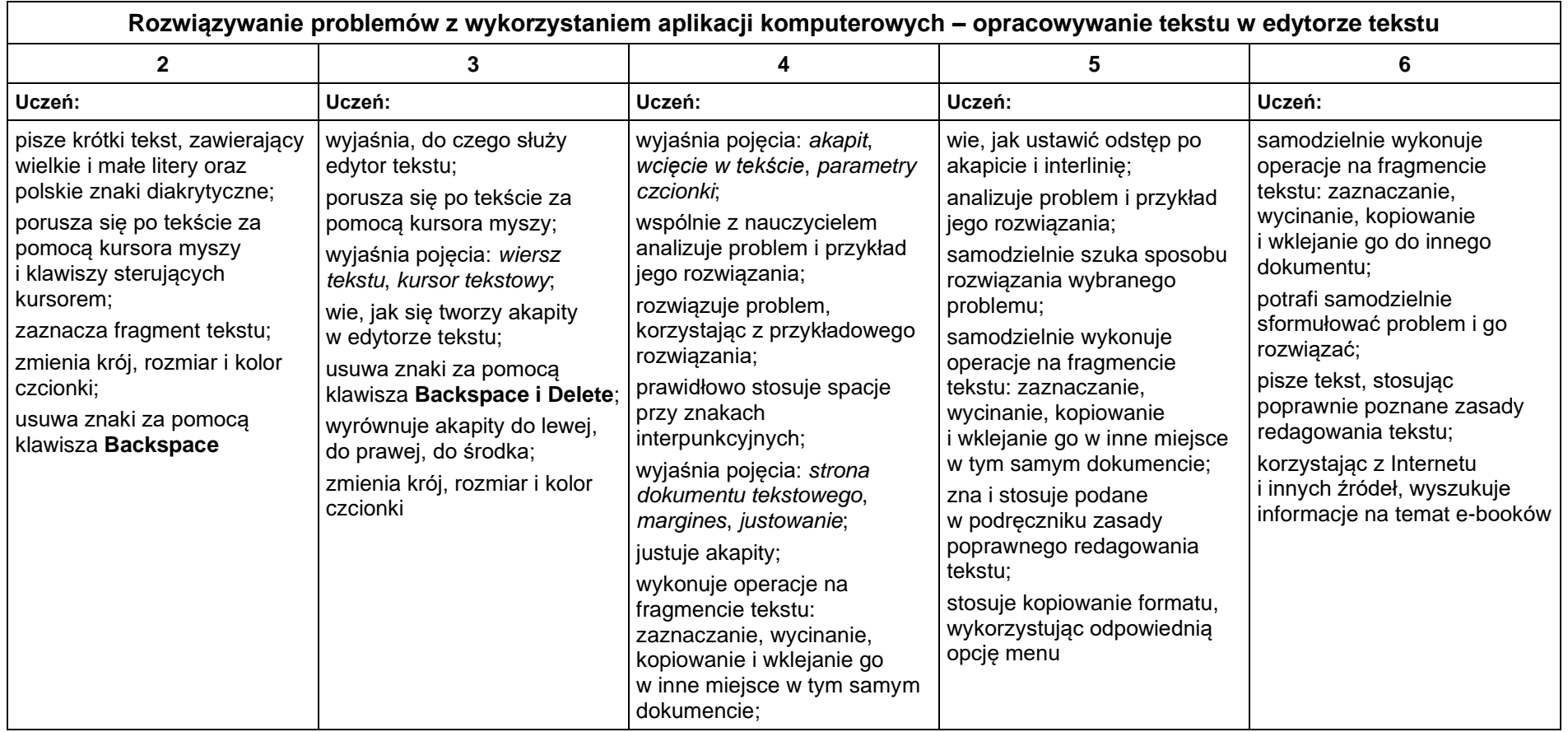

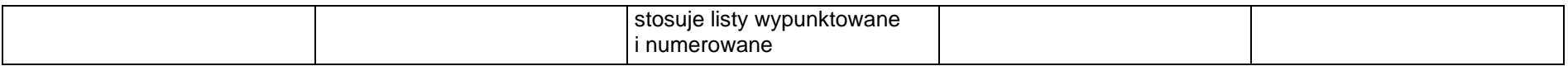

## **5. Wyszukiwanie informacji w Internecie**

#### **Szczegółowe osiągnięcia wychowawcze**

- potrafi świadomie korzystać z Internetu,
- jest odpowiedzialny za siebie i innych potrafi z zaangażowaniem argumentować zagrożenia wynikające z niewłaściwego wyboru źródła informacji i samej informacji, m.in. nie wchodzi na strony obrażające godność osobistą, propagujące treści niezgodne z zasadami właściwego zachowania, zawierające obraźliwe i wulgarne teksty, propagujące przemoc,
- unika nawiązywania poprzez Internet kontaktów z nieznajomymi osobami,
- stosuje zasady taktowanego zachowania w Internecie, m.in. przestrzega podstawowych zasad netykiety,
- korzysta z cudzych materiałów w sposób zgodny z prawem.

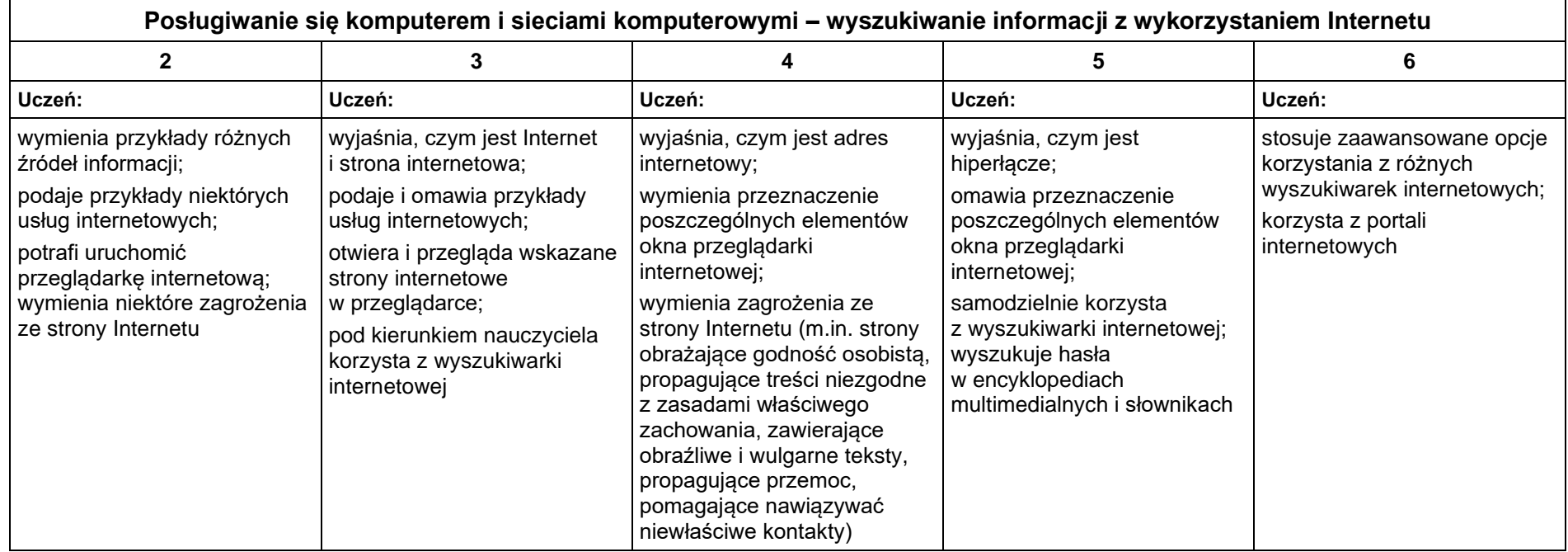

Ocenę niedostateczną otrzymuje uczeń, który nie opanował wymagań przynajmniej na ocenę dopuszczającą, ze sprawdzianów pisemnych uzyskał poniżej 30% możliwych punktów; z większości zadań otrzymał oceny niedostateczne; braki uniemożliwiają realizację kolejnych treści nauczania.